## **Probability and Statistics**

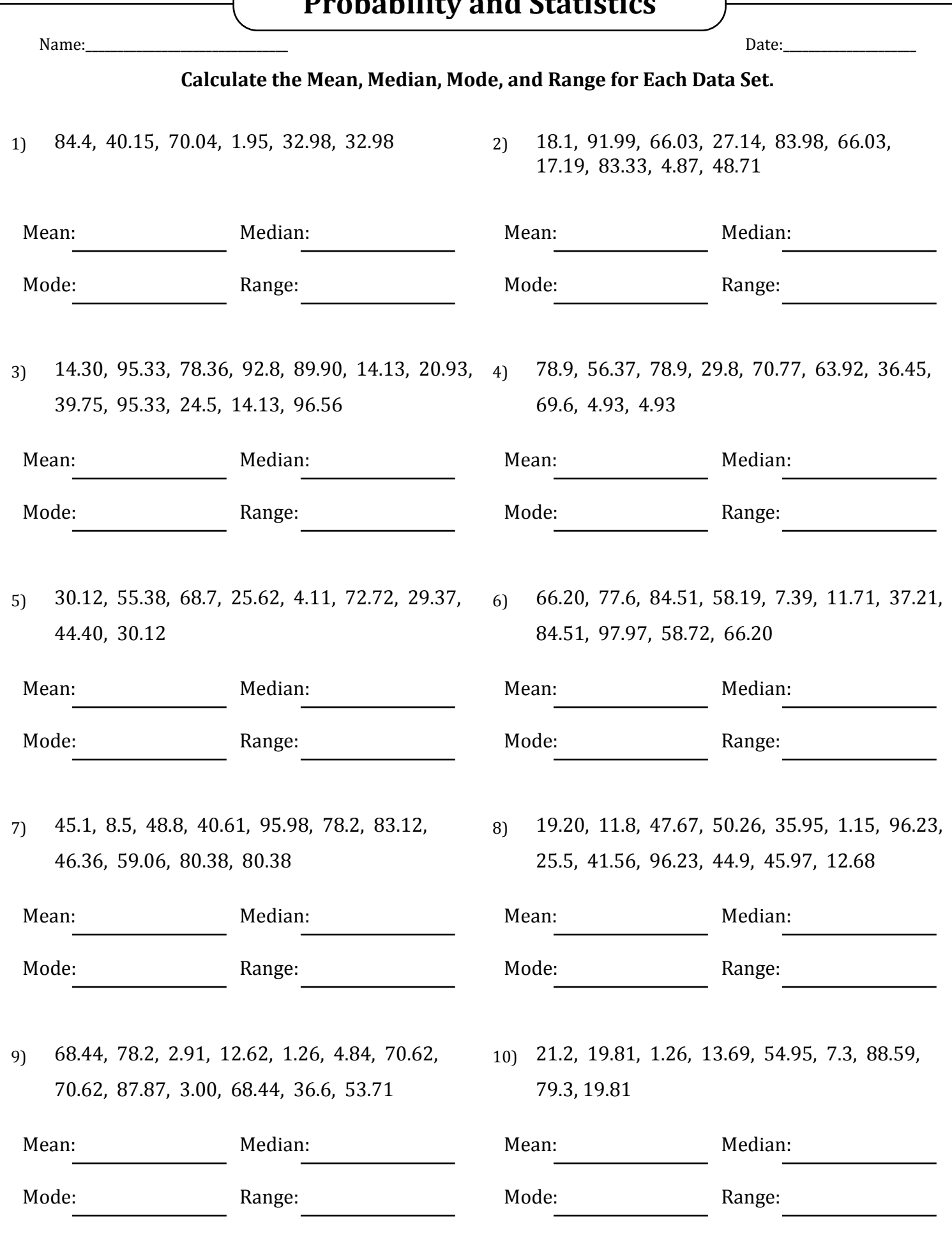

## **Probability and Statistics**

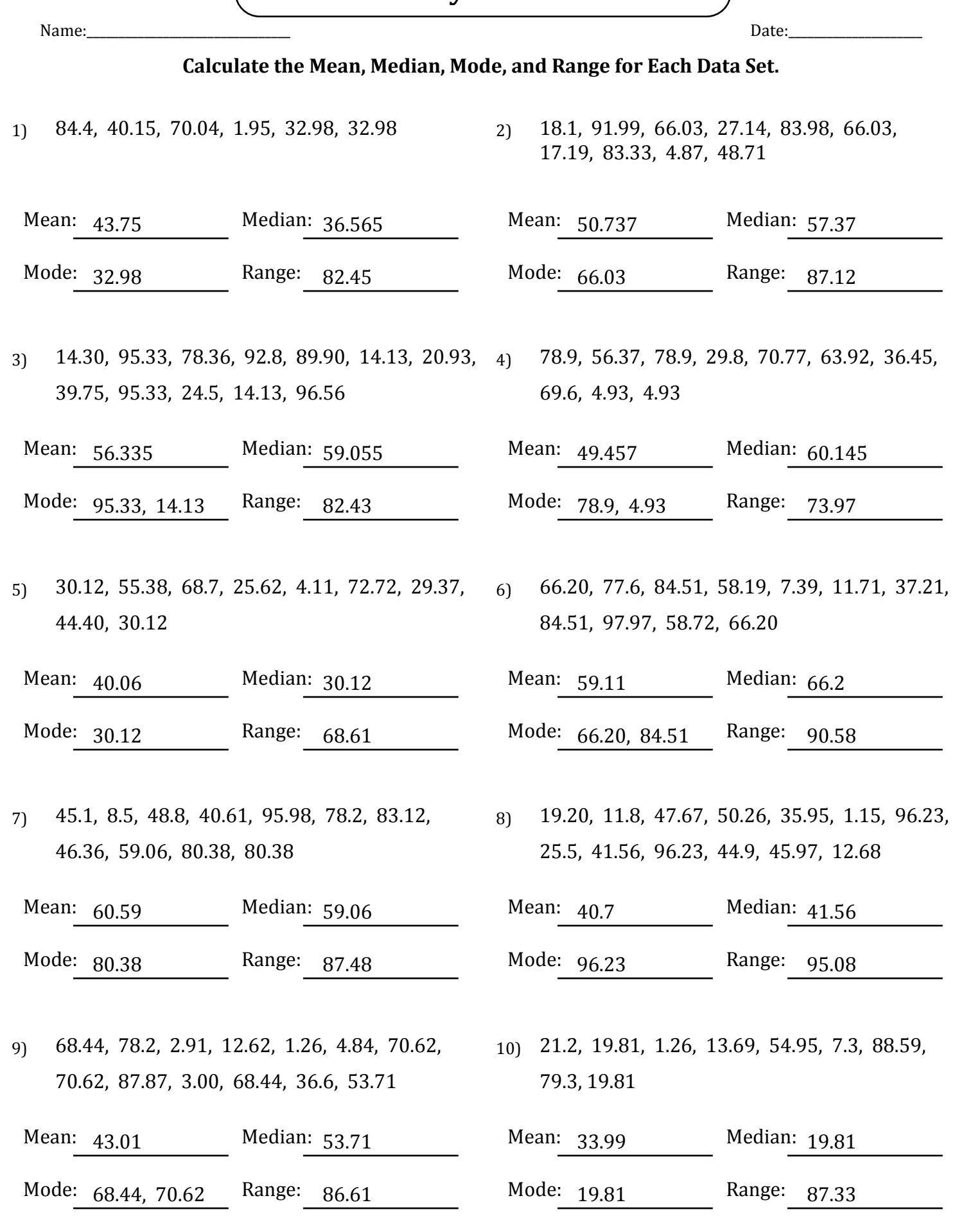